# Modelando o Sistema Cantareira com Equações Diferenciais Estocásticas

Renato Mendes Coutinho<sup>\*</sup>, Roberto André Kraenkel<sup>†</sup> Instituto de Física Teórica - UNESP

Paulo Inácio de Knegt López de Prado‡ Departamento de Ecologia, Instituto de Biociências - USP

#### Águas Futuras

2 de setembro de 2015

#### Resumo

Este documento apresenta de forma resumida os métodos empregados para gerar projeções para a quantidade de água armazenada no sistema Cantareira, utilizadas no site Águas Futuras - [http://cantareira.github.io.](http://cantareira.github.io)

### 1 A equação diferencial estocástica

Para descrever a dinâmica do volume de água no reservatório da Cantareira, escrevemos uma equação diferencial estocástica que representa o balanço de entradas e saídas de água no sistema, sujeito a ruído ambiental:

<span id="page-0-0"></span>
$$
dV = (\alpha R^{\beta} V^{\gamma} - E)dt + \sigma VdW \tag{1}
$$

Na equação acima,  $E$  é a retirada de água  $(m^3s^{-1}),\,R$  é a pluviosidade média nos 30 dias anteriores (mm), V é o volume de água armazenado no sistema  $(m^3)$  e W é um processo de Wiener. O termo  $\sigma V dW$  expressa um ruído gaussiano instantâneo no volume armazenado, com média zero e desvio padrão proporcional ao volume. Assume-se, ademais, um erro de medida: os valores observados do volume seguem uma distribuição gaussiana com valor esperado igual ao valor esperado pela equação estocástica e um desvio padrão desconhecido  $\epsilon$ . As constantes  $\alpha$ ,  $\beta$ ,  $\gamma$  e  $\sigma$  são parâmetros a serem determinados no ajuste aos dados.

O termo  $\alpha R^{\beta} V^{\gamma}$  representa uma relação precipitação-vazão, ou seja, expressam quanto de água entra no sistema devido a uma precipitação dada por R. A forma desta relação utiliza a ideia que o próprio volume serve de substituto (surrogate) para a descrição estado do solo na área de bacia hidrográfica, na linha dos databased mechanistic models discutidos por Beven, [\[1\]](#page-2-0).

<sup>∗</sup> renatomc@ift.unesp.br

<sup>†</sup>kraenkel@ift.unesp.br

<sup>‡</sup>prado@ib.usp.br

### 2 Ajuste do Modelo

Os dados utilizados para ajustar o modelo são séries temporais de precipitação, volume armazenado, vazões afluentes e defluentes, dia-a-dia. São obtidos de sites públicos, e a os dados e seus detalhes podem ser obtidos no *site* Águas Futuras, na seção "Fontes".

Fizemos a estimativa dos parâmetros em três etapas:

- 1. O erro de observação  $\epsilon$  é estimado a partir de ajuste de trajetórias (*trajectory*  $matching), [2].$  $matching), [2].$  $matching), [2].$
- 2. O expoente  $\gamma$  foi estimado como a inclinação de uma regressão gaussiana linear da área do reservatório em função de seu volume, em escala logarítmica.
- 3. Os parâmetros  $\alpha$ ,  $\beta$  e  $\sigma$  foram estimados com um filtro de partículas bayesiano (Bayesian Sequential Monte Carlo), [\[3\]](#page-3-0), aperfeiçoado por [\[2\]](#page-2-1).

Inicialmente fizemos uma comparação entre o ajuste do modelo dado pela Equação [1](#page-0-0) e de um modelo em que a vazão afluente não depende do volume, em outras palavras, com  $\gamma = 0$ . O ajuste do modelo dado pela equação [1](#page-0-0) foi muito mais plausível para a descrição da série temporal ( Critério de informação de Akaike, ∆AIC > 7).

<span id="page-1-0"></span>Na Figura [1](#page-1-0) mostramos, a título de exemplo, a curva resultante do ajuste do modelo para o período de maio/2014 e maio/2015.

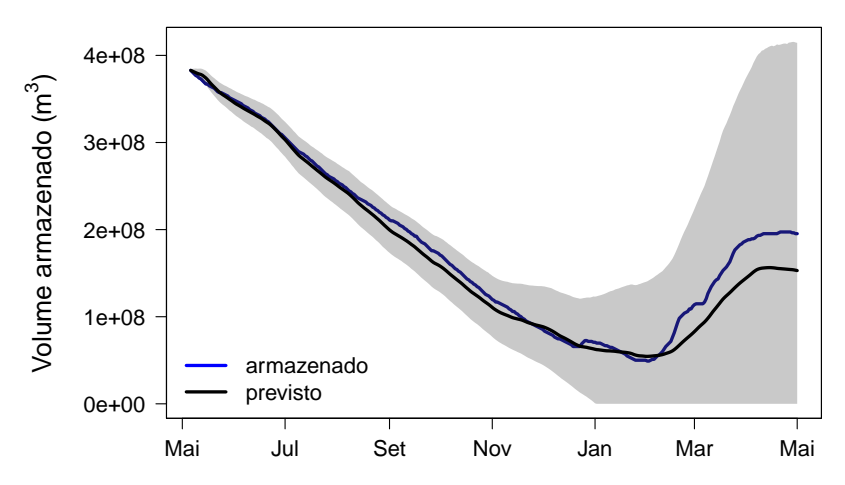

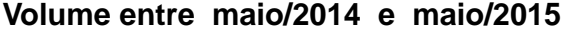

Figura 1: Séries temporais para o volume de água armazenado no sistema Cantareira entre maio/2014 e maio/2015. A linha azul mostra o volume de fato armazenado, dia-a-dia, neste período. A linha preta mostra o o volume previsto pelo modelo. A área sombreada mostra a região de credibilidade bayesiana. Trajetória e intervalos são calculados a partir de 4000 simulações numéricas do modelo, com parâmetros amostrados da distribuição posterior do ajuste BSMC ( Bayesian Sequential Monte Carlo). Dados do site da SABESP: [http://www2.sabesp.com.br/mananciais/divulgacaopcj.aspx.](http://www2.sabesp.com.br/mananciais/divulgacaopcj.aspx) Coeficientes deste ajuste:  $\alpha = 5,930, \beta = 1,043, \gamma = 0,590, \epsilon = 3,2 \times 10^7, \sigma = 3,192 \times 10^3$ .

# 3 Calibração e Validação

Para fazer as projeções, fazemos a calibração do modelo pelo processo de ajuste de parâmetros explicado acima, para períodos de seis meses. De fato, os valores dos parâmetros estimados podem variar de acordo com o intervalo de tempo considerado, mostrando que o modelo não tem uma validade global, devendo ser ajustado a intervalos dos dados. Embora não tenhamos verificado, especulamos que isto acontece por variações ao longo do tempo de variáveis que não incluímos no modelo, como por exemplo a temperatura.

Para validar as projeções, realizamos estes ajuste para vário intervalos de seis meses ao longo da série temporal que vai de janeiro de 2012 a fevereiro de 2015. Para cada um destes ajustes fizemos projeções para os meses seguintes, que comparamos com os volumes observados. Observamos que a projeções assim feitas foram sempre muito acuradas para o período de um mês. Projeções para períodos maiores muitas vezes resultam corretas, mas não sempre. Deste modo, por um princípio de precaução, estabelecemos o período de um mês como o limite de validade das projeções.

# 4 Projeções

A cada dia ajustamos o modelo aos dados, acrescidos no novo valor do dia. Para as projeções, necessitamos tecer algumas hipóteses sobre:

- pluviosidade futura;
- vazão defluente futura.

Com respeito à vazão defluente, usamos a média dos trinta dias passados, dado que é pouco comum a retirada de água do sistema sofrer variações bruscas. Tal hipótese pode ser modificada se os órgãos gestores vierem a anunciar políticas distintas.

Já com respeito à pluviosidade futura, as projeções disponíveis no site Águas Futuras usam dois tipos de cenários. Para projeções de curtíssimo prazo (5 dias) usamos a previsão meteorológica para a região da Cantareira disponível no portal [Tempo Agora\)](http://www.tempoagora.com.br/sustentabilidade/acompanhe-o-nivel-dos-reservatorios-em-sao-paulo/). Para a projeções de um mês usamos três cenários baseados na média climatológica da pluviosidade (na média, 25% acima ou 25% abaixo da media). Dado que a média é da pluviosidade acumulada mensal, fazemos uma interpolação de modo a obter valores diários.

Vale lembrar, por fim, que o parâmetro R, na equação  $(1)$ , é a pluviosidade média dos trinta dias anteriores, o que dá ao modelo uma certa "inércia". Esse fato, que é necessário para produzir resultados acurados, deriva de mecanismos hidrológicos que não são modelados explicitamente, em linha com a visão fenomenológica que está na base do modelo.

# 5 Para saber mais

Todas as análises são realizadas no ambiente de código aberto R [\[5\]](#page-3-1). Os códigos dessas análise e os dados são públicos e estão disponíveis no site Águas Futuras [\(http://cantareira.github.io\)](http://cantareira.github.io). Caso precise de mais detalhes sobre os ajustes e projeções, ou sobre como usar estes códigos entre em contato conosco. Críticas e sugestões são muito bem vindas também.

# Referências

- <span id="page-2-0"></span>[1] K. Beven, Rainfall-Runoff Modelling: the Primer (Wiley, 2012). Ver sobretudo o capítulo 4 e em particular a discussão sobre data-based mechanistic models.
- <span id="page-2-1"></span>[2] A. A. King, et alli.: pomp: Statistical inference for partially observed Markov processes (R package), 2014. URL<http://pomp.r-forge.r-project.org>
- <span id="page-3-0"></span>[3] J. Liu e M. West. Combining Parameter and State Estimation in Simulation-Based Filtering, pp. 197–224, (Springer, New York, 2001).
- [4] K. P. Burnham e D. R. Anderson, *Model Selection and Multimodel Inference:* A Practical Information-Theoretic Approach, (Springer, New York, 2010).
- <span id="page-3-1"></span>[5] R Core Team. R: A language and environment for statistical computing. R Foundation for Statistical Computing, Vienna, Austria, 2015. URL http://www.Rproject.org/.